AL Library Assist (978)662-2119 rita@libassist.com

## Power Searching: Advanced Search Operators Presented by Rita Gavelis January 14, 2015

## **How search engines work:**

#### **Collecting Information**

Special software robots, called spiders, web crawler, bots, or in Google's case, "Googlebots" crawl through the web, reading the HTML (Hypertext Markup Language) of each web page they encounter, collecting information such as keywords in the text, images, documents, videos, and links. This data is then added to a database in the search engine called the index. The spider then seeks any links in the page and the follows the first link it finds and repeats the indexing process for each page & link it crawls.

#### **Presenting Query Results**

When we enter keywords in our searches, the engine then sorts their index by using a page ranking system. We then receive a list of results with supposedly the most relevant links at the top.

Search engines use the following factors to determine page relevance and rank:

- o The number of times a keyword appears in a page
- o Word order
- o Your geographical location
- o Your web browsing history
- o The "authority" of a page, which is determined by
	- o The number of links the page contains
	- o The number of links leading to the page
	- o The quality of links

Search Engine Weaknesses.

- o Search results are based on the terms entered by the user, however unskilled he or she may be.
- o Not one search engine has indexed the entire Internet.
- o Search engines cannot check web content for facts.

#### **Keyword Triggers**

Both Google and Bing have intuitive features producing direct answers to queries, as long as you use the proper formula or syntax in your search.

Here is a list of popular triggers

- o Population *Japan*
- o Weather *London*
- o Time *Cairo*
- o Calculator (i.e. *8\*5+2*)
- o Conversion (i.e. *12 teaspoons in Tablespoons*)

### **Advanced Search**

o Definitions (i.e. *define googol*) o Stock (i.e. *AAPL, MSFT, GOOGL*)

*iah airport*)

o Travel information (i.e. *Usair 1386*,

Google and Yahoo offer an advanced search tool allowing you to create advanced search queries without needing to memorize specific advanced search operators. If you prefer Bing over Google, Yahoo is a good alternative, as it is powered by Bing.

Google Advanced search: [http://www.google.com/advanced\\_search](http://www.google.com/advanced_search) 

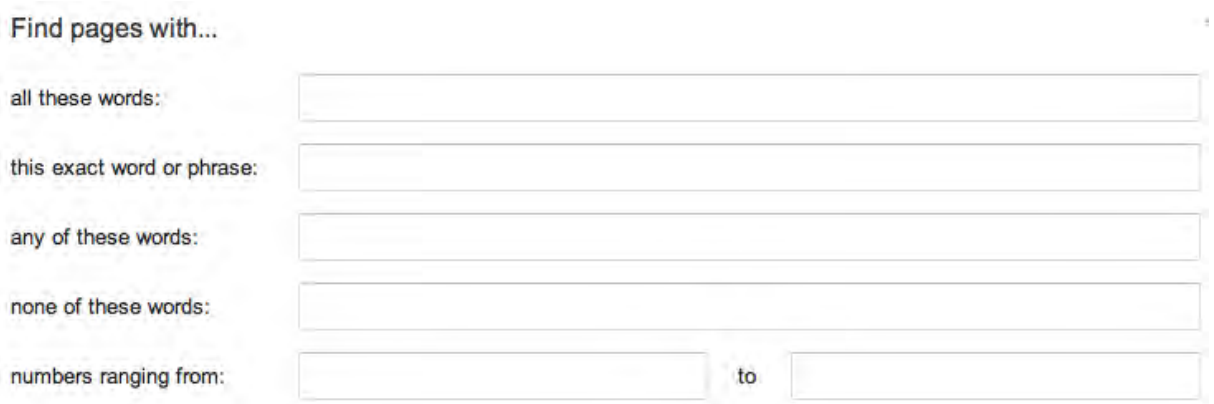

#### Yahoo Advanced Search: [http://search.yahoo.com/search/options?fr=fp-top&p=](http://search.yahoo.com/search/options?fr=fp-top&p)

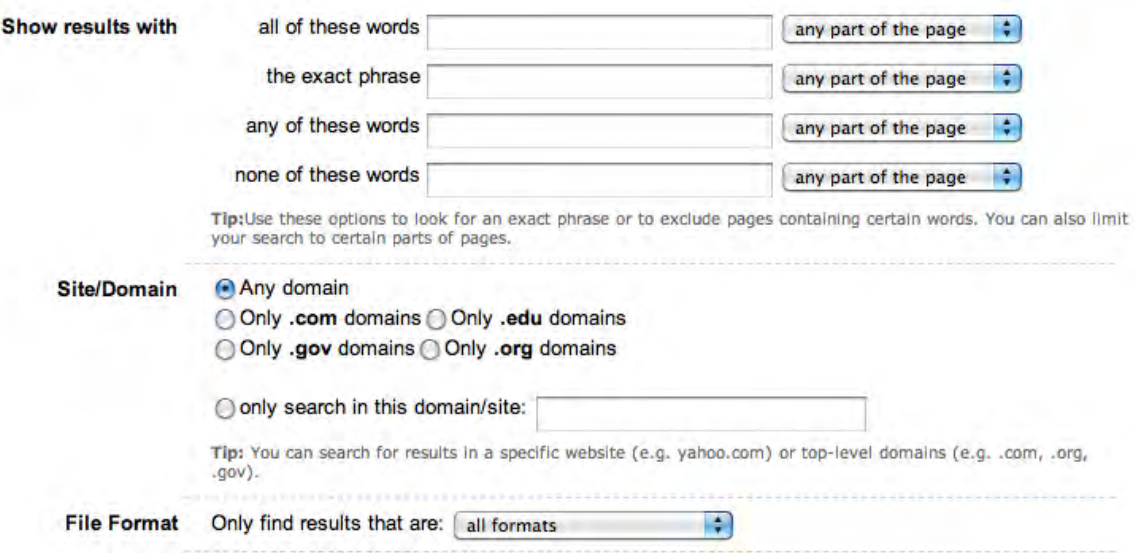

# **Search Operator Chart**

**These are the most popular operators for both Google and Bing. Many of these will also work in the some of the alternate search engines such as DuckDuckGo, Dogpile, & Blekko.**

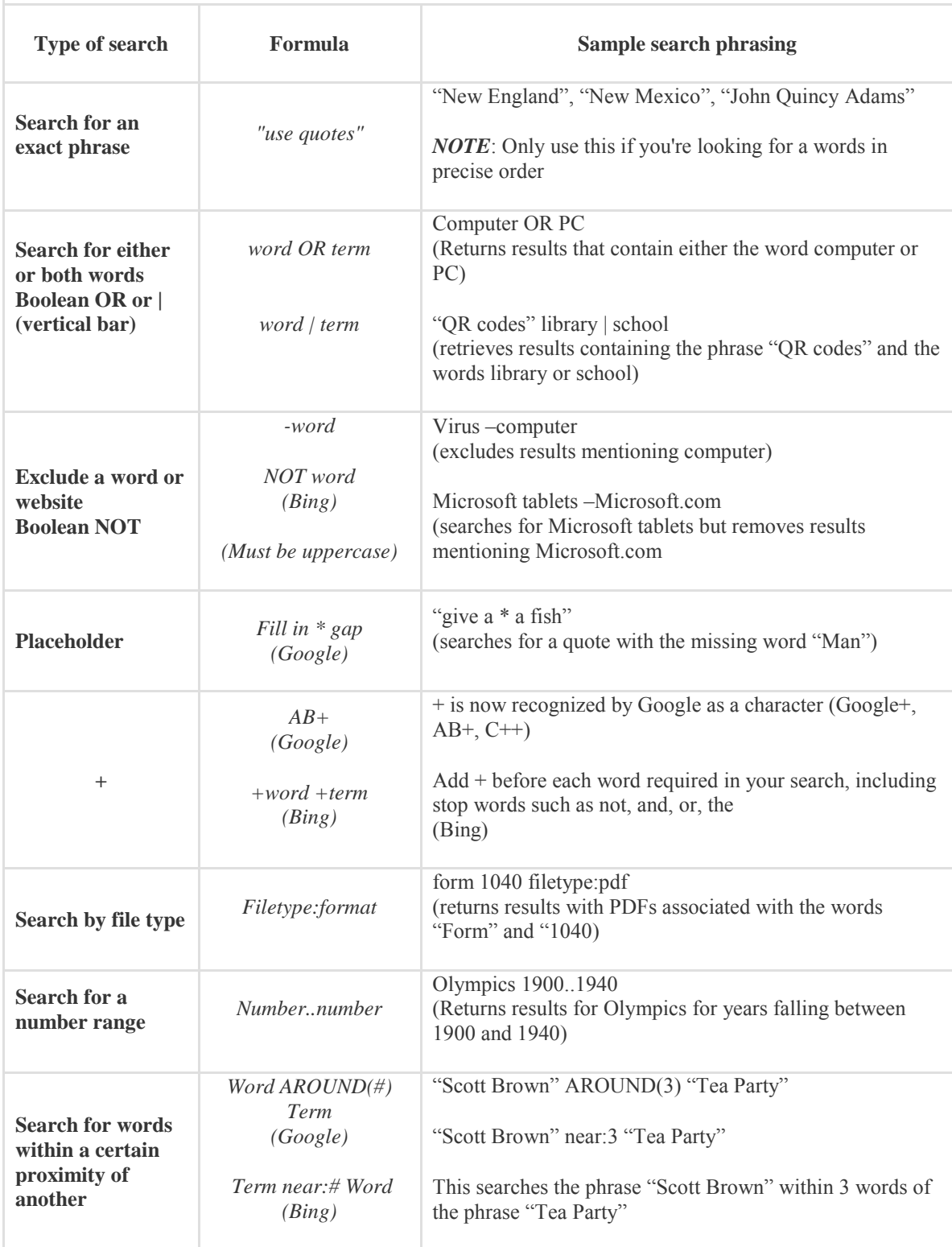

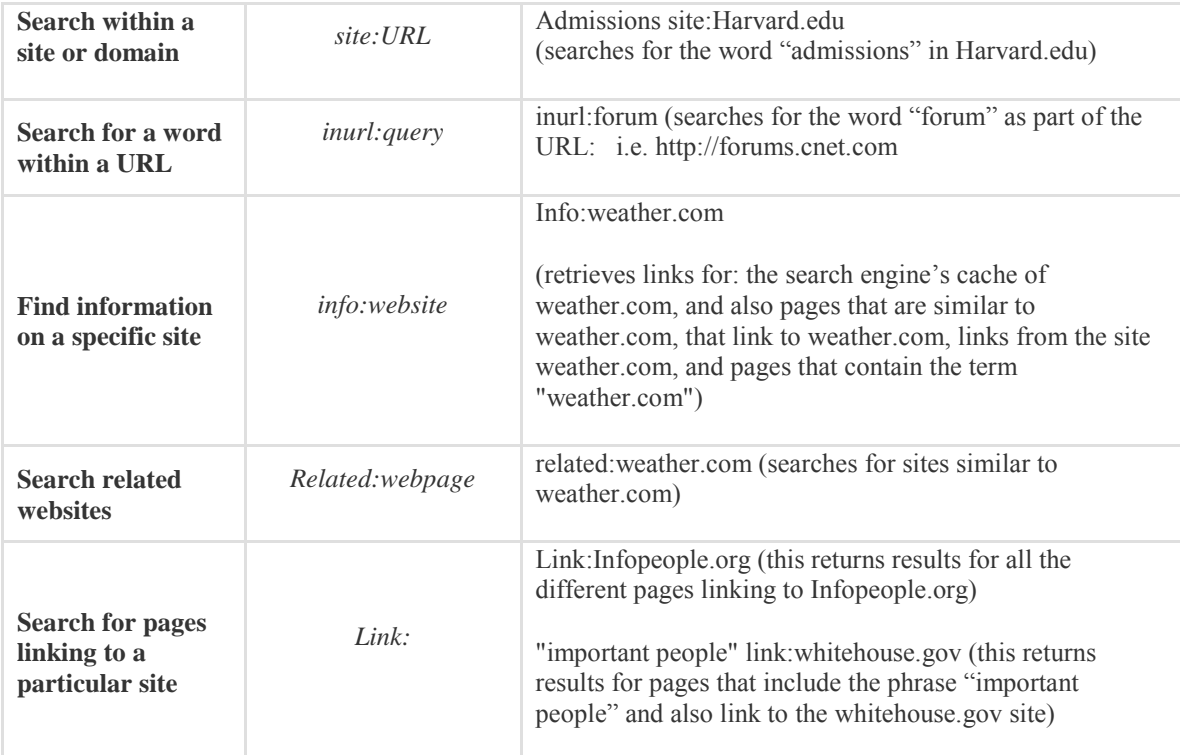

### **Useful Sites:**

Bing Advanced Operator Reference:<http://msdn.microsoft.com/en-us/library/ff795620.aspx>

Bing Advanced Search Tips:<http://onlinehelp.microsoft.com/en-us/bing/ff808438.aspx>

Bing Operator Precedence:<http://msdn.microsoft.com/en-us/library/ff795639.aspx>

Google Search Operators: <https://support.google.com/websearch/answer/2466433?hl=en>

Google Tips & Tricks:<http://www.google.com/intl/en/insidesearch/tipstricks/>

Google Tools:<http://www.google.com/intl/en/about/products/>

Yahoo Advanced Search Menu: [http://search.yahoo.com/search/options?fr=fp-top&p=](http://search.yahoo.com/search/options?fr=fp-top&p)

Yahoo Advanced Search Operators: [https://help.yahoo.com/kb/search/advanced-search](https://help.yahoo.com/kb/search/advanced-search-sln2194.html?impressions=true)[sln2194.html?impressions=true](https://help.yahoo.com/kb/search/advanced-search-sln2194.html?impressions=true)